【Zoom について】

PC、スマートフォン、タブレットなどの電子機器を活用した、電話会議、ビデオ会議のためのツ ールです。スマートフォンなどに Zoom をダウンロードして、IDとパスワード、お名前を入力し ていただくことで、一度に複数の人と会議等ができます。カメラ・マイクつきの機器をお使いの場 合は、画像と音声をつなげることができます。機器にカメラ・マイクがついてなくても、相手から の音声は聞こえます。

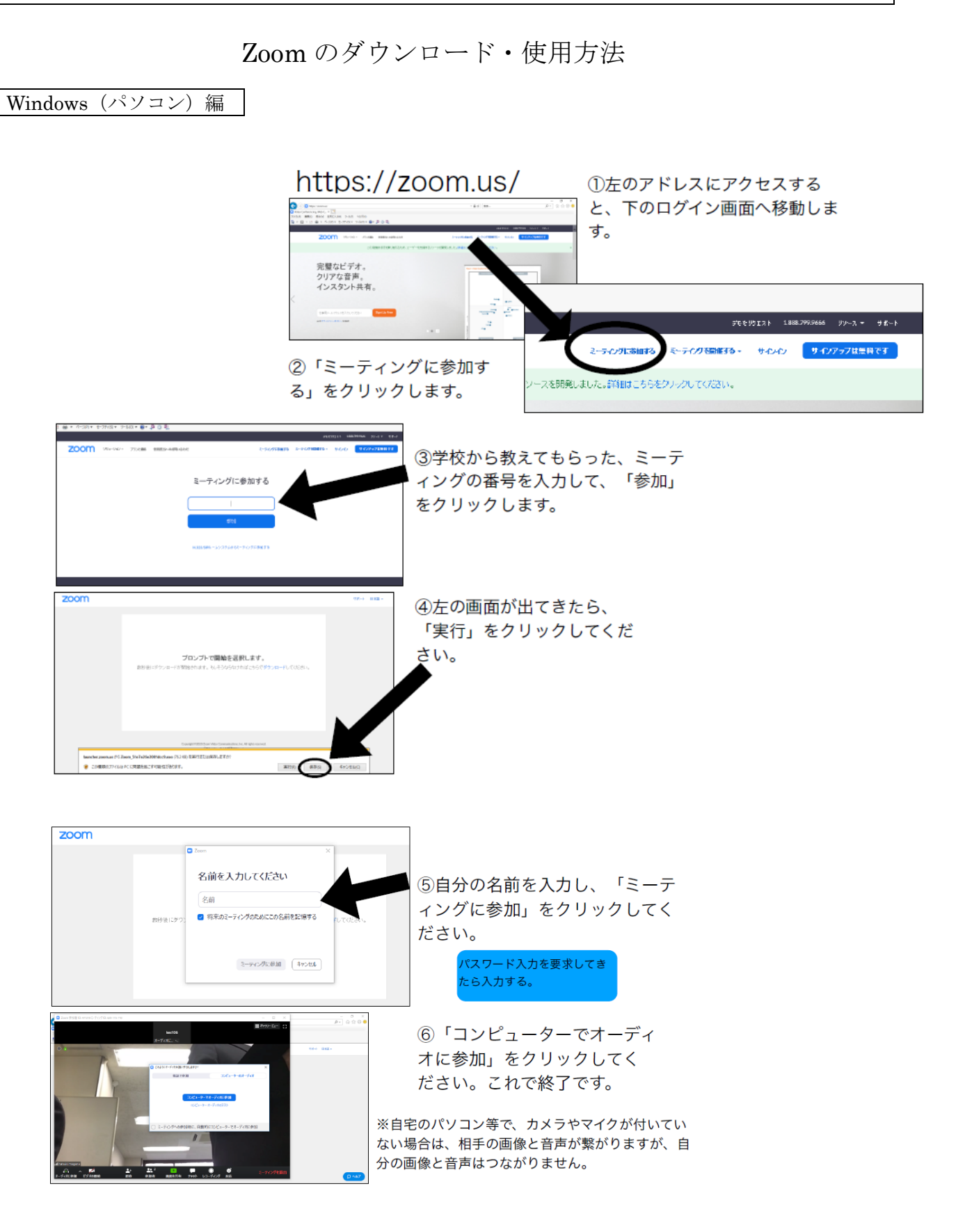

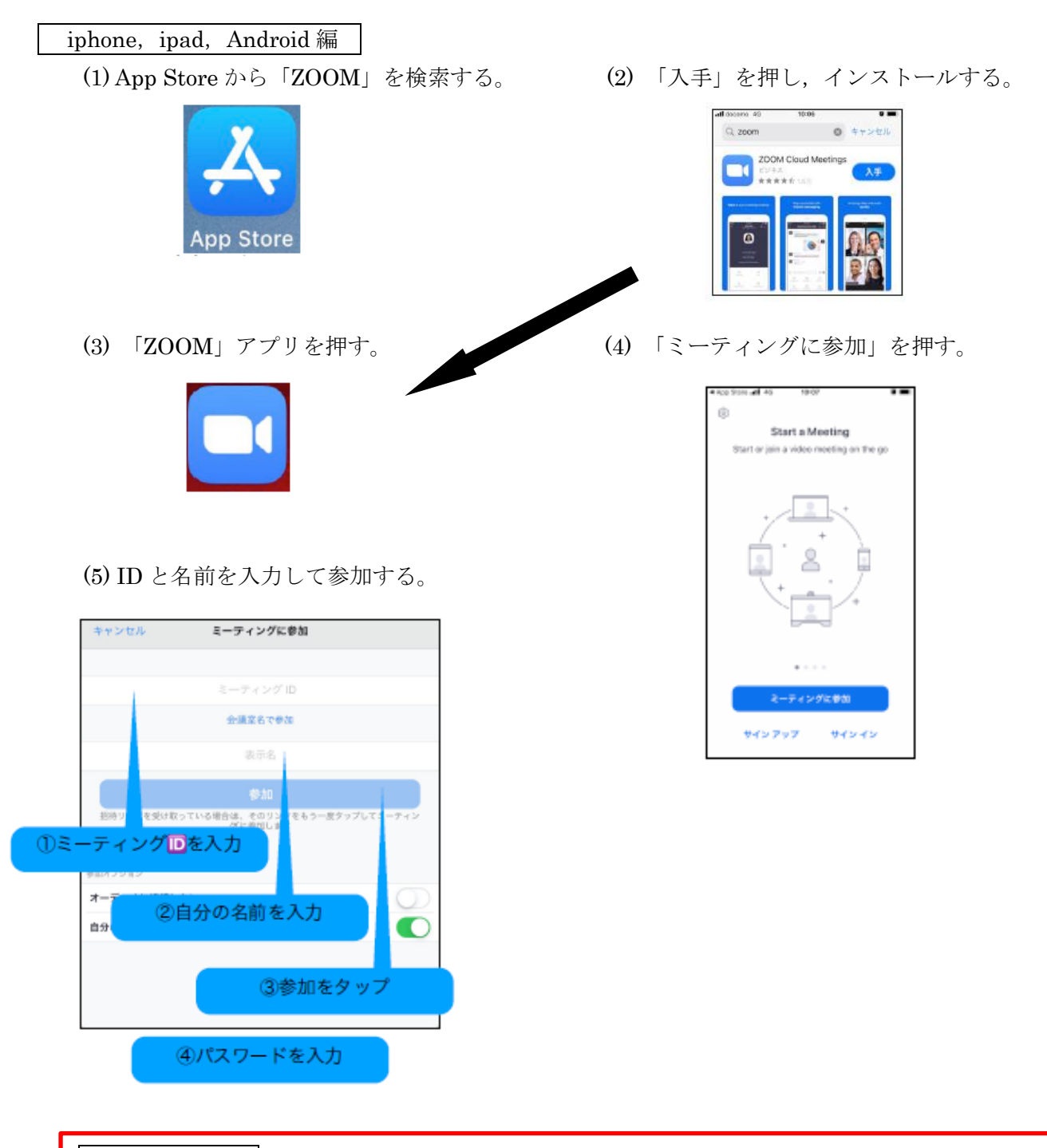

## 使用上の注意点

- ・ID は「ミマモルメ」にてお知らせ致します。
- ・名前(表示名)には,「名字」を入力してください。
- ・脆弱性対策のため,チャット(コメントの文字入力)は使用しないでください。
- ・カメラをご使用の場合は、背景も映ります。マイクをご使用の場合は、ちょっとした つぶやきも聞こえてくる場合もありますのでご注意ください。
- ・ダウンロード、インストールは無料ですが、各端末のご契約内容によっては、Zoom 使用時に通信費が発生する場合があります。
- ・映像を受信するため,多くのデータ通信量を消費します。ご心配な方は Wi-fi 環境の 整った場所でご利用ください。